## Package 'HeteroGGM'

February 11, 2021

Type Package

Title Gaussian Graphical Model-Based Heterogeneity Analysis Version 0.1.0 Date 2021-2-6 Description The goal of this package is to user-friendly realizing Gaussian graphical model-based heterogeneity analysis. Recently, several Gaussian graphical model-based heterogeneity analysis techniques have been developed. A common methodological limitation is that the number of subgroups is assumed to be known a priori, which is not realistic. In a very recent study (Ren et al., 2021), a novel approach based on the penalized fusion technique is developed to fully data-dependently determine the number and structure of subgroups in Gaussian graphical model-based heterogeneity analysis. It opens the door for utilizing the Gaussian graphical model technique in more practical settings. Beyond Ren et al. (2021), more estimations and functions are added, so that the package is self-contained and more comprehensive and can provide ``more direct'' insights to practitioners (with the visualization function). Reference: Ren, M., Zhang S., Zhang Q. and Ma S. (2021). Gaussian Graphical Model-based Heterogeneity Analysis via Penalized Fusion. Biometrics, <doi:10.1111/biom.13426>. License GPL-3 Encoding UTF-8

Imports igraph, Matrix, MASS

LazyData true

LazyLoad yes

RoxygenNote 7.1.1

Depends  $R$  ( $>= 3.4$ )

Suggests knitr, rmarkdown

VignetteBuilder knitr, rmarkdown

NeedsCompilation no

<span id="page-1-0"></span>Author Mingyang Ren [aut, cre], Sanguo Zhang [aut], Qingzhao Zhang [aut], Shuangge Ma [aut]

Maintainer Mingyang Ren <renmingyang17@mails.ucas.ac.cn>

Repository CRAN

Date/Publication 2021-02-11 09:30:05 UTC

### R topics documented:

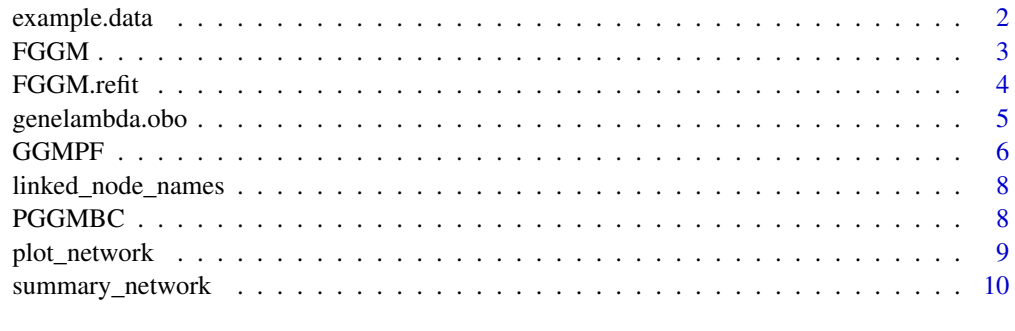

#### **Index** [11](#page-10-0)

example.data *Some example data*

#### Description

Some example data

#### Format

A list including: data: The 600 x 20 matrix, the design matrix. L0: The subgroup to which each sample truly belongs. Mu0: The true mean parameters of 3 subgroups. Theta0: The true precision matrices of 3 subgroups. n\_all: The total sample size. K0: The true number of subgroups 3.

#### Source

Simulated data (see examples in the function tuning.lambda.FGGM)

#### Examples

data(example.data)

<span id="page-2-0"></span>

#### Description

The base function of Gaussian graphical model-based heterogeneity analysis via penalized fusion: identifying the order of subgroups and reconstructing the network structure.

#### Usage

```
FGGM(data, K, lambda1 = 0.5, lambda2 = 0.2, lambda3 = 2, a = 3, rho = 1,
         eps = 5e-2, niter = 20, maxiter=10, maxiter.AMA=5, initialization=TRUE,
            initialize, average=FALSE, asymmetric=TRUE, local_appro=TRUE,
            penalty = "MCP", theta.fusion=TRUE)
```
#### Arguments

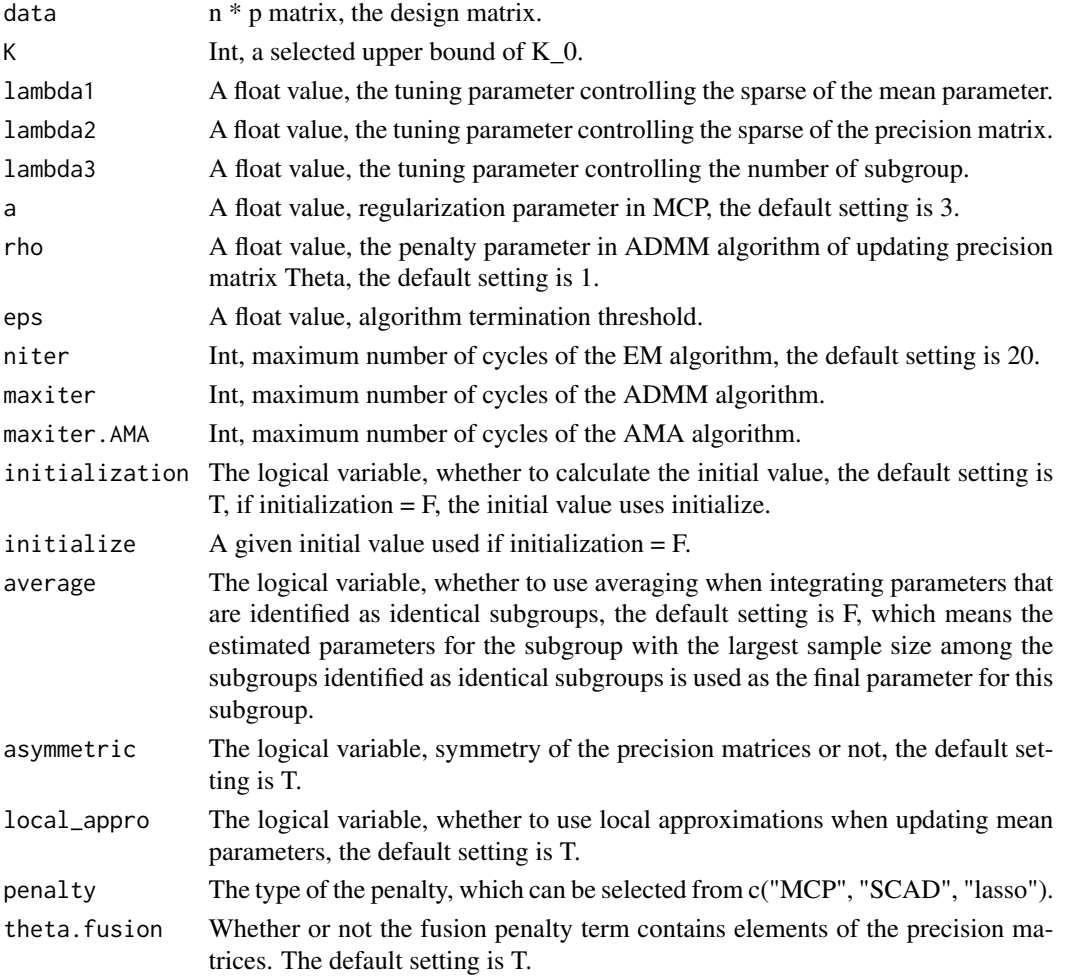

#### <span id="page-3-0"></span>Value

A list including all estimated parameters and the BIC value.

#### Author(s)

Mingyang Ren, Sanguo Zhang, Qingzhao Zhang, Shuangge Ma. Maintainer: Mingyang Ren <renmingyang17@mails.ucas.ac.cn>.

#### References

Ren, M., Zhang S., Zhang Q. and Ma S. (2020). Gaussian Graphical Model-based Heterogeneity Analysis via Penalized Fusion. Biometrics, Published Online.

FGGM.refit *Refitting of FGGM*

#### Description

Refitting when K0 is identified using FGGM().

#### Usage

```
FGGM.refit(data, K, lambda1 = 0.5, lambda2 = 0.2, lambda3 = 2, a = 3, rho = 1,
                  eps = 5e-2, niter = 20, maxiter=10, maxiter.AMA=5,
                  initialization=TRUE, initialize, average=FALSE,
            asymmetric=TRUE, local_appro=TRUE, penalty = "MCP", theta.fusion=TRUE)
```
#### Arguments

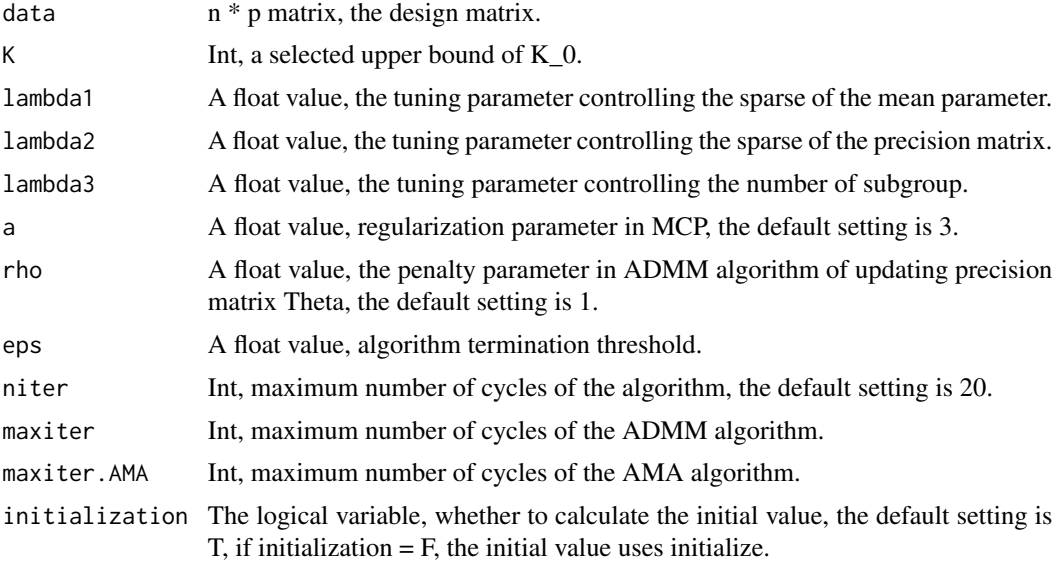

<span id="page-4-0"></span>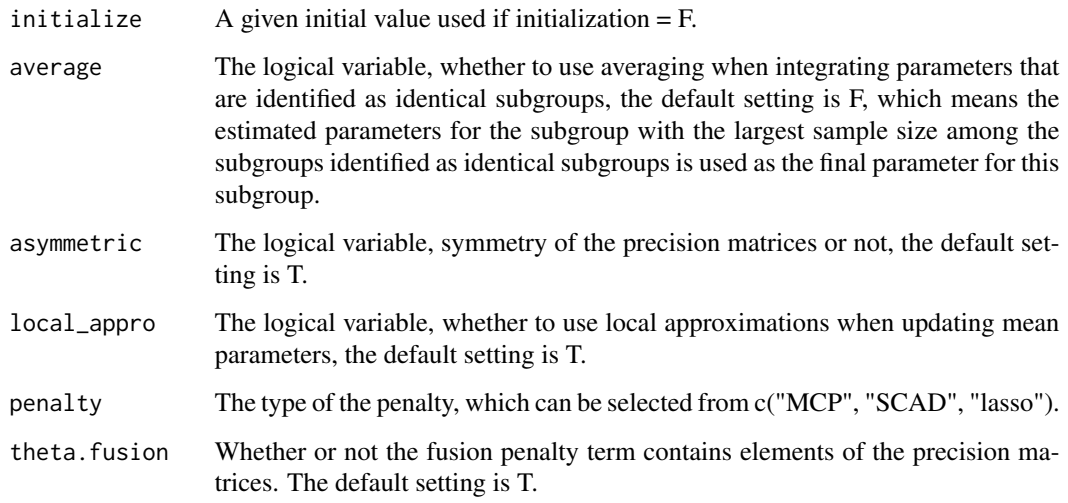

#### Value

A list including all estimated parameters and the BIC value after refitting.

#### Author(s)

Mingyang Ren, Sanguo Zhang, Qingzhao Zhang, Shuangge Ma. Maintainer: Mingyang Ren <renmingyang17@mails.ucas.ac.cn>.

#### References

Ren, M., Zhang S., Zhang Q. and Ma S. (2020). Gaussian Graphical Model-based Heterogeneity Analysis via Penalized Fusion. Biometrics, Published Online.

genelambda.obo *Generate tuning parameters*

#### Description

Generating a sequence of the tuning parameters (lambda1, lambda2, and lambda3).

#### Usage

```
genelambda.obo(nlambda1=10,lambda1_max=1,lambda1_min=0.05,
                     nlambda2=10,lambda2_max=1,lambda2_min=0.01,
                     nlambda3=10,lambda3_max=5,lambda3_min=0.5)
```
#### Arguments

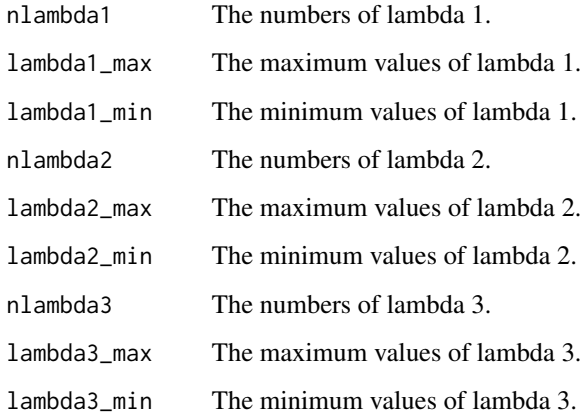

#### Value

A sequence of the tuning parameters (lambda1, lambda2, and lambda3).

#### Author(s)

Mingyang Ren

#### Examples

```
lambda <- genelambda.obo(nlambda1=5,lambda1_max=0.5,lambda1_min=0.1, nlambda2=15,lambda2_max=1.5,
                         lambda2_min=0.1, nlambda3=10,lambda3_max=3.5,lambda3_min=0.5)
lambda
```
GGMPF *GGM-based heterogeneity analysis.*

#### Description

The main function of Gaussian graphical model-based heterogeneity analysis via penalized fusion.

#### Usage

```
GGMPF(lambda, data, K, initial.selection="K-means",
             initialize, average=FALSE, asymmetric=TRUE,
            eps = 5e-2, maxiter=10, maxiter.AMA=5, local_appro=TRUE,
             trace = FALSE, penalty = "MCP", theta.fusion=TRUE)
```
<span id="page-5-0"></span>

#### $GGMPF$  7

#### Arguments

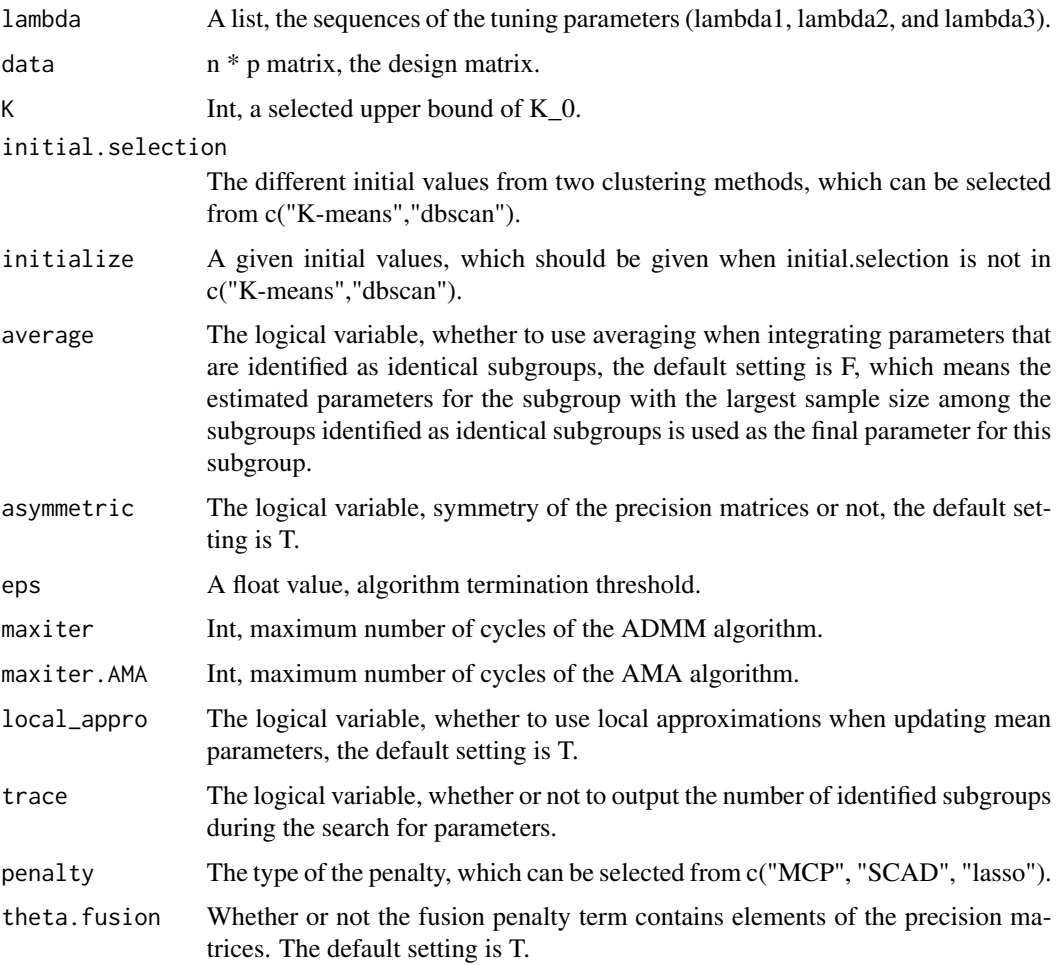

#### Value

A list including all estimated parameters and the BIC values with all choices of given tuning parameters, and the selected optional parameters.

#### Author(s)

Mingyang Ren, Sanguo Zhang, Qingzhao Zhang, Shuangge Ma. Maintainer: Mingyang Ren <renmingyang17@mails.ucas.ac.cn>.

#### References

Ren, M., Zhang S., Zhang Q. and Ma S. (2020). Gaussian Graphical Model-based Heterogeneity Analysis via Penalized Fusion. Biometrics, Published Online, https://doi.org/10.1111/biom.13426.

<span id="page-7-0"></span>

#### Description

Indexes the names of all nodes connected to some particular nodes in a subgroup.

#### Usage

linked\_node\_names(summ, va\_names, num\_subgroup=1)

#### Arguments

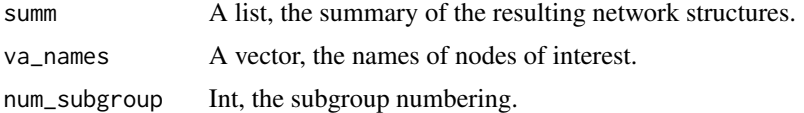

#### Value

A list including the names of connected nodes to the nodes of interest in a subgroup.

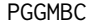

Penalized GGM-based clustering.

#### Description

The main function of penalized Gaussian graphical model-based clustering with unconstrained covariance matrices.

#### Usage

```
PGGMBC(lambda, data, K, initial.selection="K-means", initialize, average=FALSE,
              asymmetric=TRUE, eps = 5e-2, maxiter=10,
              maxiter.AMA=5, local_appro=TRUE, trace = FALSE, penalty = "MCP")
```
#### Arguments

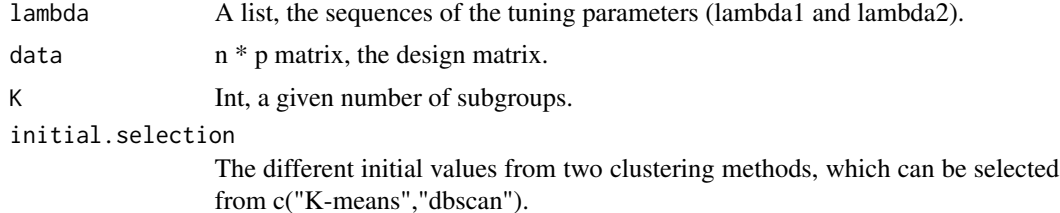

#### <span id="page-8-0"></span>plot\_network 9

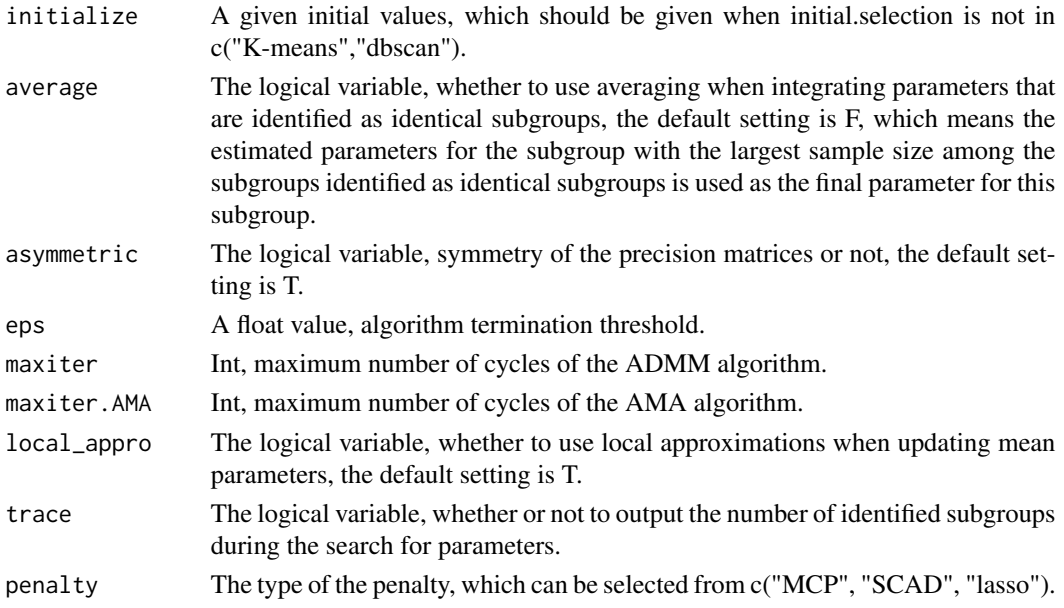

#### Value

A list including all estimated parameters and the BIC values with all choices of given tuning parameters, and the selected optional parameters.

#### Author(s)

Mingyang Ren, Sanguo Zhang, Qingzhao Zhang, Shuangge Ma. Maintainer: Mingyang Ren <renmingyang17@mails.ucas.ac.cn>.

#### References

Ren, M., Zhang S., Zhang Q. and Ma S. (2020). Gaussian Graphical Model-based Heterogeneity Analysis via Penalized Fusion. Biometrics, Published Online, https://doi.org/10.1111/biom.13426. Zhou, H., Pan, W., & Shen, X. (2009). Penalized model-based clustering with unconstrained covariance matrices. Electronic journal of statistics, 3, 1473.

plot\_network *Visualization of network structures.*

#### Description

Visualization of network structures.

#### Usage

```
plot_network(summ, num_subgroup = 1,
                   vertex.size=2,vertex.label.cex=0.7,
                   vertex.label.dist=0.75, edge.width = 0.1, 1=0)
```
#### Arguments

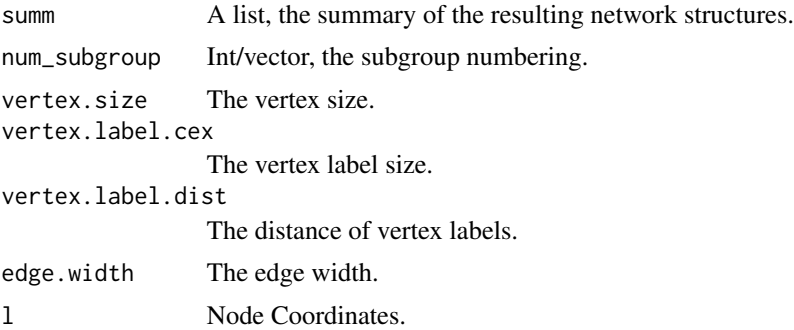

#### Value

Visualization of network structure

summary\_network *The summary of the resulting network structures.*

#### Description

Summarize the characteristics of the resulting network structures.

#### Usage

summary\_network(opt\_Mu\_hat, opt\_Theta\_hat, data)

#### Arguments

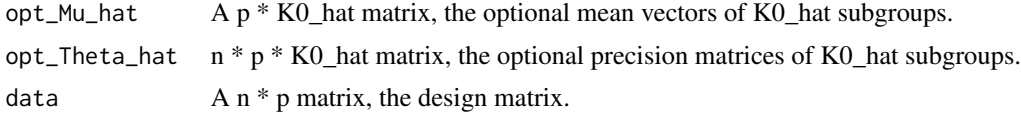

#### Value

A list including the overlap of edges of different subgroups, the number of edges, and the names of connected nodes to each nodes in each subgroup.

# <span id="page-10-0"></span>Index

example.data, [2](#page-1-0)

FGGM, [3](#page-2-0) FGGM.refit, [4](#page-3-0)

genelambda.obo, [5](#page-4-0) GGMPF, [6](#page-5-0)

linked\_node\_names, [8](#page-7-0)

PGGMBC, [8](#page-7-0) plot\_network, [9](#page-8-0)

summary\_network, [10](#page-9-0)